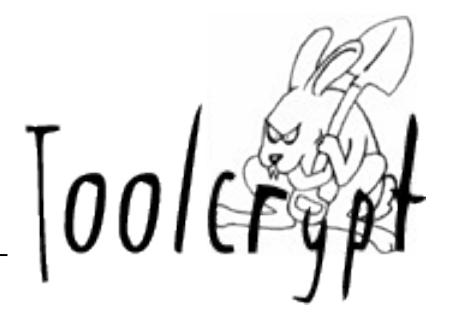

# **Standing on the shoulders of the Blue Monster: Hardening Windows Applications**

#### olleB olle@toolcrypt.org

The Toolcrypt Group www.toolcrypt.org

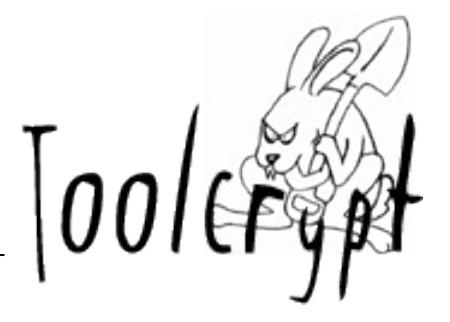

#### **Agenda**

- Introduction to Windows security model
- Windows security-related features
- Strategies for hardening Windows Apps
- Question time

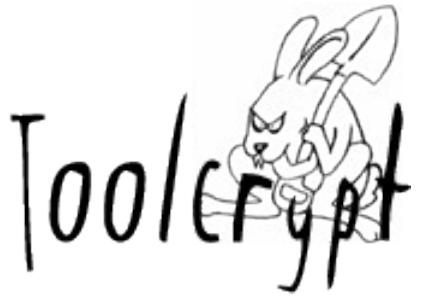

- Security Identifiers
- Security Descriptors
- Access Control Lists
- Objects and Handles
- Tokens and Privileges

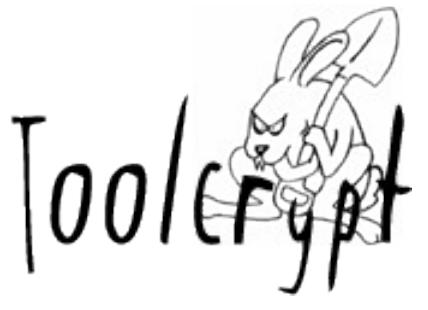

- Security Identifiers (SIDs)
	- Authority, *n* x Sub-Authority, Relative ID

#### Example: S-1-5-32-544

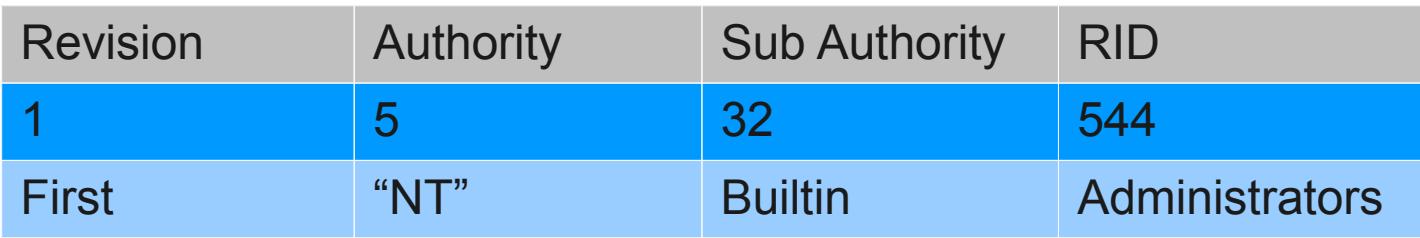

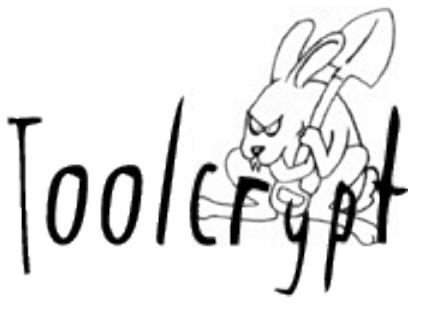

• Security Descriptors

SECURITY\_DESCRIPTOR

Header (revision number and control flags)

Owner SID

Group SID (used for POSIX compatibility)

DACL (Discretionary Access Control List)

SACL (System Access Control List)

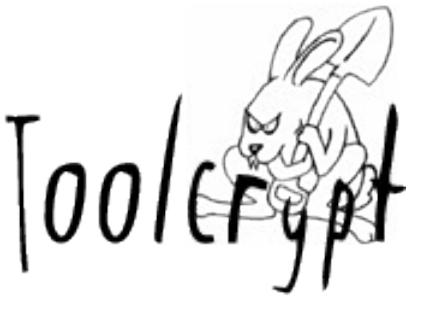

- Access Control Lists (ACLs)
	- Lists of Access Control Entries (ACEs)
		- DACLs list "access permissions"
		- SACLs list system info (auditing, etc.)

ACL Contents:

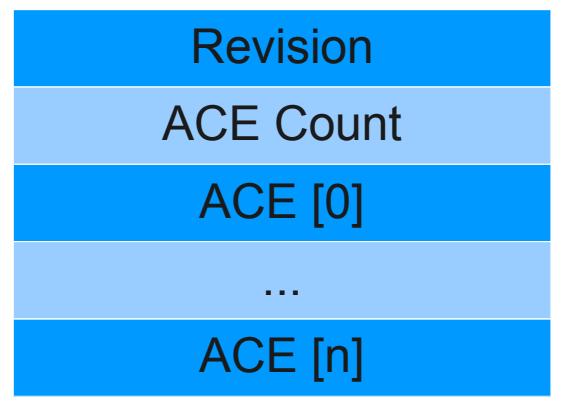

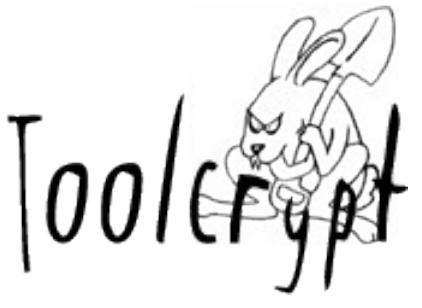

- Access Control Entries (ACEs)
	- Type and Flags determine meaning
	- Checked in order (first match, default deny)

ACE Contents:

Type (Allow, Deny, Audit, etc.) Flags (inheritance, etc.) Access Mask (e.g. GENERIC\_READ) Trustee SID

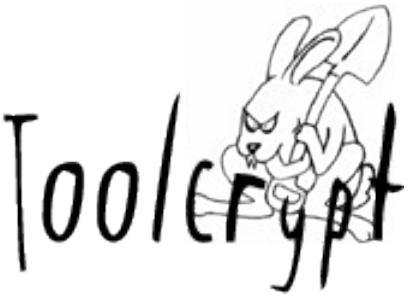

- Objects and Handles
	- Kernel Objects are ref-counted structs
		- Common header (with type, refcounts, etc.)
		- Contains Security Descriptor => "Securable Object"

OBJECT\_HEADER Pointer Reference Count Handle Reference Count Type (Pointer to type object) Misc. Flags and Control Structures **Security Descriptor** 

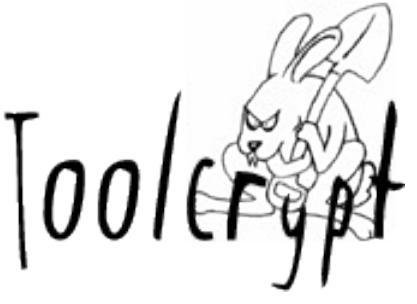

- Objects and Handles
	- Kernel ref by pointer, usermode by handle
	- Handles are kept per-process in kernel tables
	- Many different processes can have "open" handles to same Kernel Object
	- Handles closed by CloseHandle() or Exit()
	- Objects destroyed when refcounts reach 0

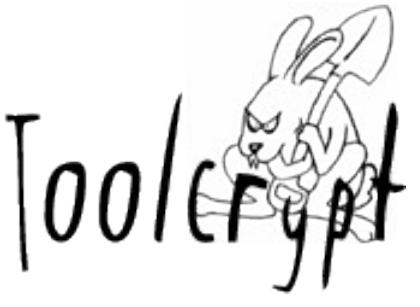

- Tokens and Privileges
	- An Access Token is a Securable Object
	- Describes security context of process (or thread)

TOKEN (abridged) TOKEN\_SOURCE **Privileges** User/Group SID count User/Group SID list Impersonation Level

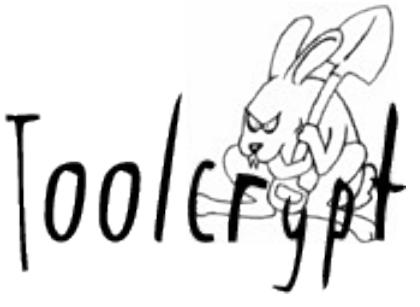

- Tokens and Privileges
	- Processes get a "Primary Token" at creation
	- Process or thread can temporarily have different Token assigned by "Impersonation" (or delegation)
	- Privileges can be assigned to users / groups
	- Privileges stored in Token, must be "enabled"

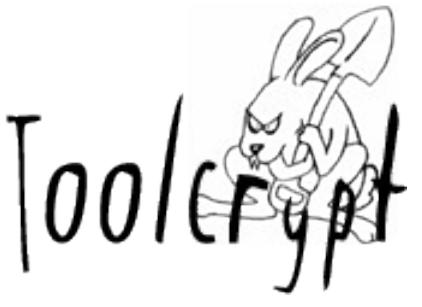

- Restricted Tokens
- Desktop Objects and Window Stations
- Job Objects
- MIC / UAC / UIPI
- Memory protection
- Exploit mitigations

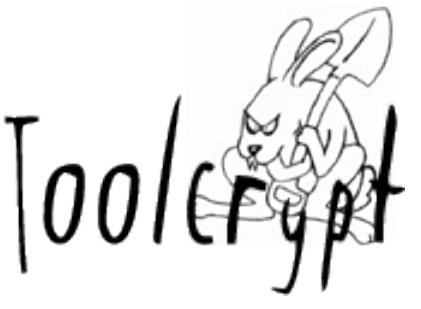

- Restricted Tokens
	- CreateRestrictedToken()
		- Remove Privileges from Token
		- Prevent SIDs from granting accesses
		- Restrict SID list to a certain subset
	- CreateProcessAsUser()
		- Normally requires SeTokenPrivilege
			- not with Restricted version of callers' Primary Token
			- which becomes the Primary Token of new process!

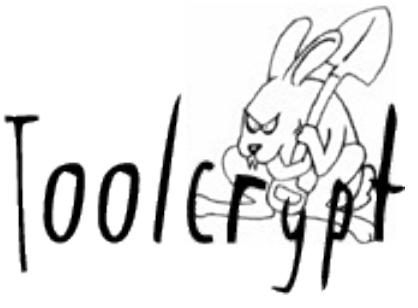

- Desktop Objects and Window Stations
	- Session => Window Station => Desktop
		- Winsta0 only interactive Window Station
		- Interactive Desktop selected by SwitchDesktop()
	- Processes assigned to a Window Station
	- Threads assigned to a Desktop
	- Desktop is container for UI objects
		- Windows, message queues, etc.

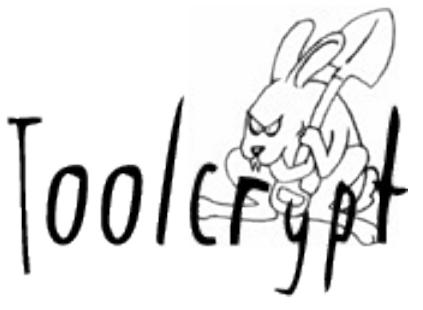

- Job Objects
	- Container for processes
		- Processes can be associated to Job Object
		- Processes created inherit Job Object association
	- Imposes limits on associated processes
		- Memory / CPU usage limits
		- Prohibit access to SwitchDesktop()
		- Prohibit access to UI objects (e.g. clipboard)
		- Prohibit access to sensitive APIs

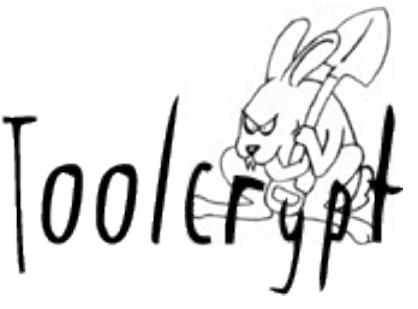

- MIC Mandatory Integrity Control
	- "Mandatory Label" new ACE in SACL
		- RID in SID of ACE defines "Integrity Level"
		- ACE attributes define a policy
			- NoWriteUp, NoReadUp, NoExecuteUp
	- Label defaulted if not explicitly present
		- Objects default to "Medium" and NoWriteUp
		- Processes to "Medium" and NoWriteUp / NoReadUp
	- Anyone with WRITE\_OWNER can set lower IL
		- Need SeRelabelPrivilege to set higher IL than own

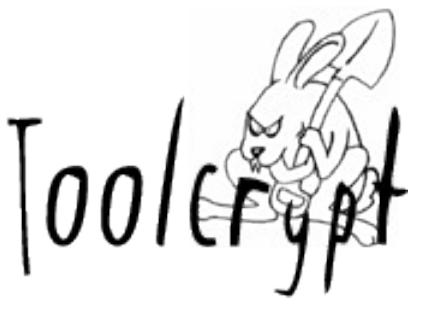

- UAC User Account Control
	- Admin users run as Standard by default
	- "Elevation" required to use Admin rights
	- Privilege separation by "Linked Tokens"
	- New service "AppInfo" controls Elevation
	- Apps request Admin rights using Manifest

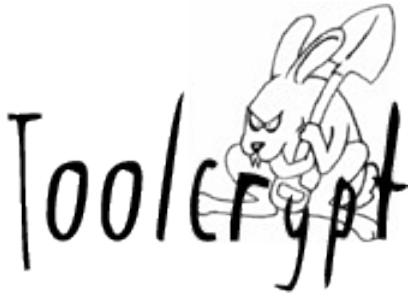

- UIPI User Interface Privilege Isolation
	- Blocks windows messages between windows of processes with differing Integrity Level
	- "Message Filter" is list of allowed messages
	- ChangeWindowsMessageFilter()
		- Processes at or below "Low" IL cannot use

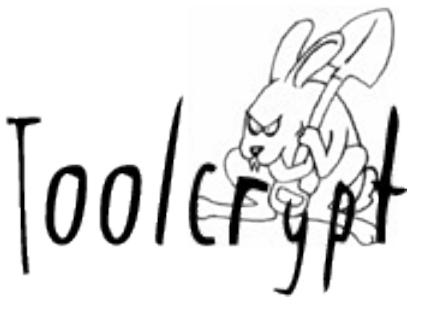

- Memory protection
	- Hardware can enforce access permissions on "pages" of virtual memory space
	- Permission bits in PTE => R / W / X
	- VirtualProtect(), VirtualAlloc()

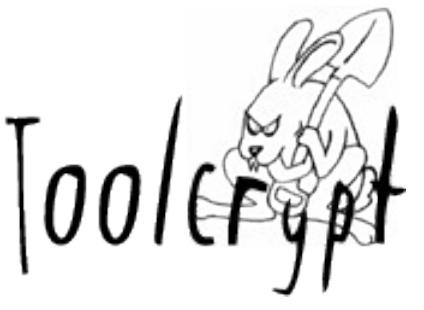

- Exploit mitigations
	- Stack overwrite protection
	- Heap overwrite protection
	- Safe SEH, SEH Overwrite Protection
	- Data Execution Prevention
	- Adress Space Layout Randomization

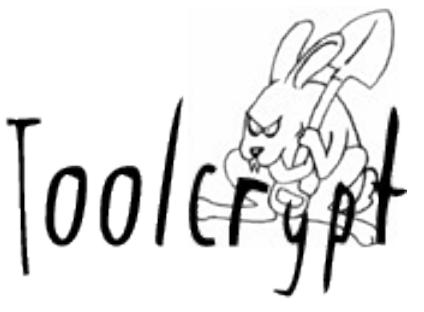

- Exploit mitigations
	- Stack overwrite protection (or "/GS")
		- Inserts "cookie" value into stack frame
			- Check integrity of cookie before returning
			- Protects return address and stack variables
		- Default compiler option since VS 2003

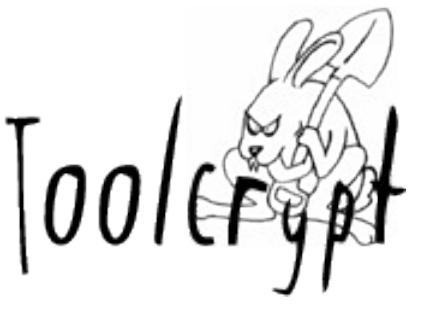

- Exploit mitigations
	- Heap overwrite protection
		- Check forward / back links when unlinking lists
			- In all Windows versions since XP SP2
		- XORing / checksumming to "detect" overwrites
			- Since XP SP3, increasing protection in Vista
			- HeapSetInformation(HeapEnableTerminationOnCorruption)
		- *Don't use third-party dynamic memory managers!*

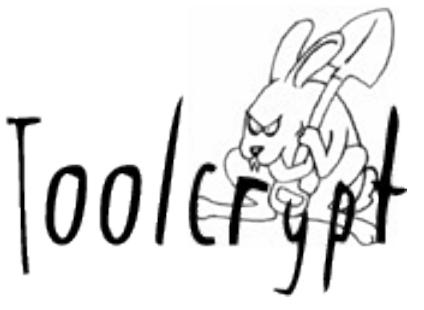

- Exploit mitigations
	- Safe SEH
		- Linker inserts table of known exception handlers
		- "/SAFESEH" option available since VS 2003
	- SEH Overwrite Protection (SEHOP)
		- Checks integrity of exception handler chain
		- Available since Vista SP1, Server 2008
		- Disabled by default on client systems

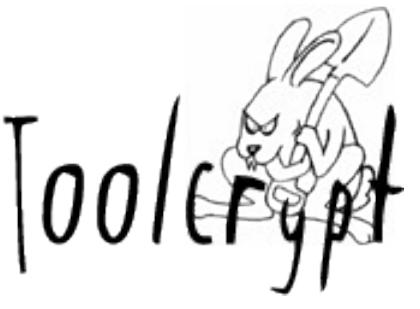

- Exploit mitigations
	- Data Execution Prevention (DEP)
		- Makes stack and heap non-executable by default
		- Modes: OptIn/OpOut/AlwaysOn/AlwaysOff
		- SetProcessDEPPolicy() or "/NXCOMPAT"
	- Address Space Layout Randomization (ASLR)
		- Complement to DEP prevents simple bypasses
		- Available in Vista and later, for supporting modules
		- Link all modules with "/DYNAMICBASE" to enable

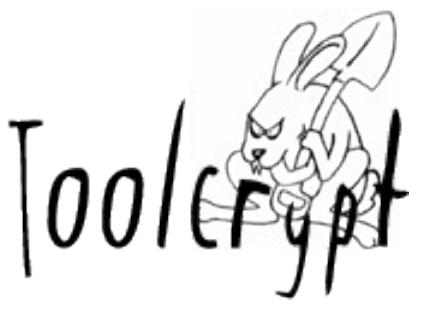

- Standing on Microsoft's shoulders
- Securing your application boundaries
- Partitioning your application code
- Wrapping the onion (in tin foil)

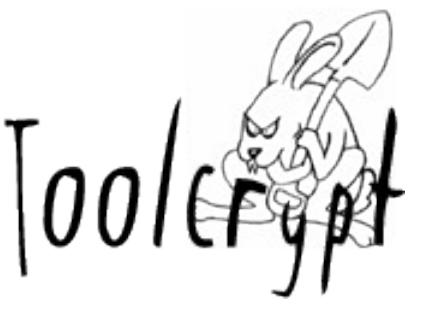

- Standing on Microsoft's shoulders
	- Use exploit mitigations
		- always build with latest version of toolchain
	- Read and adopt from the SDL
		- Architecture review and Threat Modelling
		- Secure coding guidelines! (Musts and Don'ts)
	- Use safe libraries and templates
		- SafeInt / intsafe.h
		- Banned APIs / Secure Template Overload

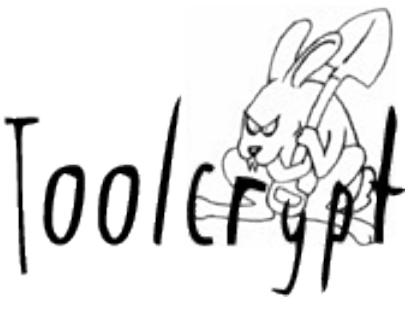

- Securing your application boundaries
	- Architect using modular components
	- Make sure components aren't too large
	- Identify interfaces to other components
		- Data flows
		- Execution flow
	- Apply safe default DACLs on resources

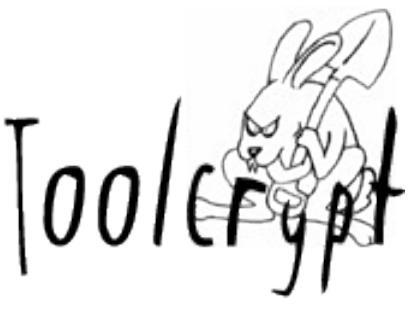

- Partitioning your application code
	- Sandbox parsers and data processing
		- Reduces complexity required in core code
		- Verify syntax and semantics of simplified input
	- Examine each app component
		- Make sure interfaces are simple and clear
		- Apply the principle of least privilege
		- Redesign if complex or requires too many privs

"Practical Windows Sandboxing" - David LeBlanc http://blogs.msdn.com/b/david\_leblanc/archive/2007/07.aspx

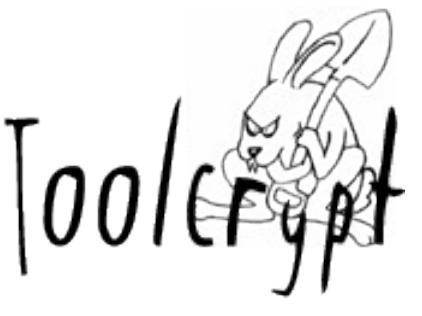

- Wrapping the onion (in tin foil)
	- No "Silver Bullets" or "Magic Fairy Dust"
		- Goal: Raising the costs of the attacker!
	- Build security controls in layers
		- Overlapping controls build resilience
	- Each component is "autonomous"
		- Responsible for its own security
		- Assumes nothing of input, validates

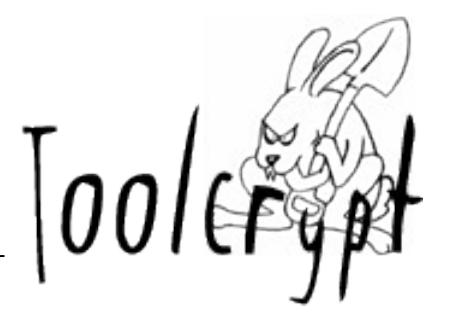

#### **Summary**

- Build security in using overlapping checks
- Architect components and review them
- Divide your application into partitions
- Use Windows features to raise the bar
- Adopt what parts of the SDL make sense

www.toolcrypt.org

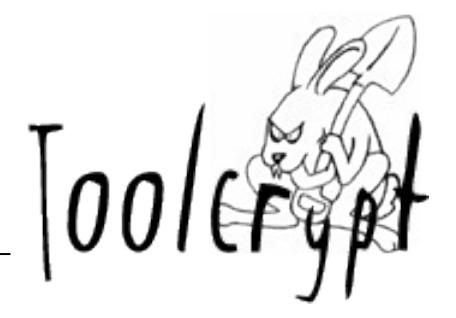

# **Questions?**

#### **Corrections?**

## **Additions?**

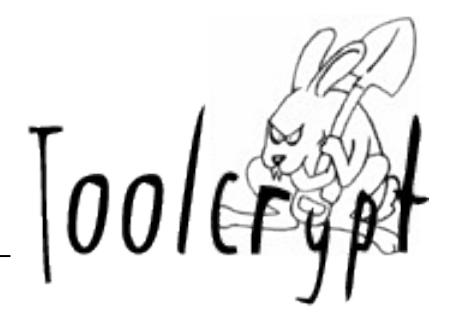

#### **Thank You for listening!**

http://www.toolcrypt.org/

mailto:olle@toolcrypt.org follow @toolcrypt on twitter